# NDK\_PCR\_STEPWISE

Last Modified on 03/14/2016 11:40 am CDT

- C/C++
- .Net

```
int _stdcall NDK_PCR_STEPWISE (double ** X,
                                 size t
                                           nXSize,
                                 size t
                                           nXVars,
                                 LPBYTE mask,
                                           nMaskLen,
                                 size t
                                 double * Y,
                                 size t
                                           nYSize,
                                 double
                                           intercept,
                                 double
                                           alpha,
                                 WORD
                                           nMode
                                )
```

Returns an array of cells for the i-th principal component (or residuals).

#### **Returns**

status code of the operation

## **Return values**

NDK SUCCESS Operation successful

NDK FAILED Operation unsuccessful. See Macros for full list.

#### **Parameters**

[in] X is the independent variables data matrix, such that each column represents

one variable

[in] nXSize is the number of observations (i.e. rows) in X [in] nXVars is the number of variables (i.e. columns) in X

[in] mask is the boolean array to select a subset of the input variables in X. If missing

(i.e. NULL), all variables in X are included.

[in] nMaskLen is the number of elements in mask

[in] Y is the response or the dependent variable data array (one dimensional array)

[in] **nYSize** is the number of elements in Y

[in] intercept is the constant or the intercept value to fix (e.g. zero). If missing (NaN), an

intercept will not be fixed and is computed normally

[in] **alpha** is the statistical significance of the test (i.e. alpha)

[in] nMode

is a switch to select the variable's inclusion/exclusion approach (1=forward selection (default), 2=backward elimination , 3=bi-directional elimination):

- 1. Forward selection
- 2. Backward elimination
- 3. Bi-directional elimination

#### Remarks

- 1. The underlying model is described here.
- 2. The stepwise regression includes regression models in which the choice of predictive variables is carried out by an automatic procedure. The procedure takes the form of a sequence of f-tests in selecting or eliminating explanatory variables.
- 3. The three main approaches are:
  - Forward Selection, which involves starting with no variables in the model, testing
    the addition of each variable using a chosen model comparison criterion, adding the
    variable (if any) that improves the model the most, and repeating this process until
    no further improvement is possible.
  - Backward Elimination, which involves starting with all candidate variables, testing the deletion of each variable using a chosen model comparison criterion, deleting the variable (if any) that improves the model the most by being deleted, and repeating this process until no further improvement is possible.
  - Bi-directional Elimination, a combination of the above tests, involves testing at each step for variables to be included or excluded.
- 4. The initial values in the mask array define the variables set that MLR\_STEPWISE works with. In other words, variables which are not selected will not be considered during the regression.
- 5. The sample data may include missing values.
- 6. Each column in the input matrix corresponds to a separate variable.
- 7. Each row in the input matrix corresponds to an observation.
- 8. Observations (i.e. row) with missing values in X or Y are removed.
- 9. The number of rows of the response variable (Y) must be equal to the number of rows of the explanatory variables (X).
- 10. The MLR STEPWISE function is available starting with version 1.60 APACHE.

## Requirements

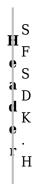

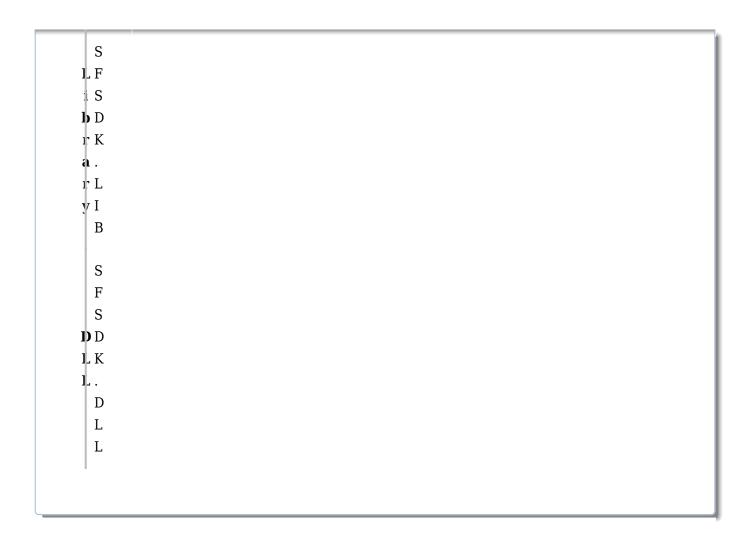

## References

Hamilton, J.D.; <u>Time Series Analysis</u>, Princeton University Press (1994), ISBN 0-691-04289-6 Tsay, Ruey S.; <u>Analysis of Financial Time Series</u> John Wiley & SONS. (2005), ISBN 0-471-690740

## See Also

[template("related")]